## <span id="page-0-0"></span>離校注意事項

#### 一、 至教學務系統申請離校

至教學務系統填寫離校相關資料,填寫完畢記得按送出,並將離校手續單 列印出來([圖](#page-3-0) 1),上方須給指導教授親答。

#### 二、 設定保全**-**畢業論文最終檔

- 1. 可詳參此網址:<https://cloud.ncl.edu.tw/ntou/upload.php>
- 2. 須用 adobe acrobat
- 3. 網址內有詳細保全設定過程,密碼須自行設定 (其餘選項依照下方圖式)

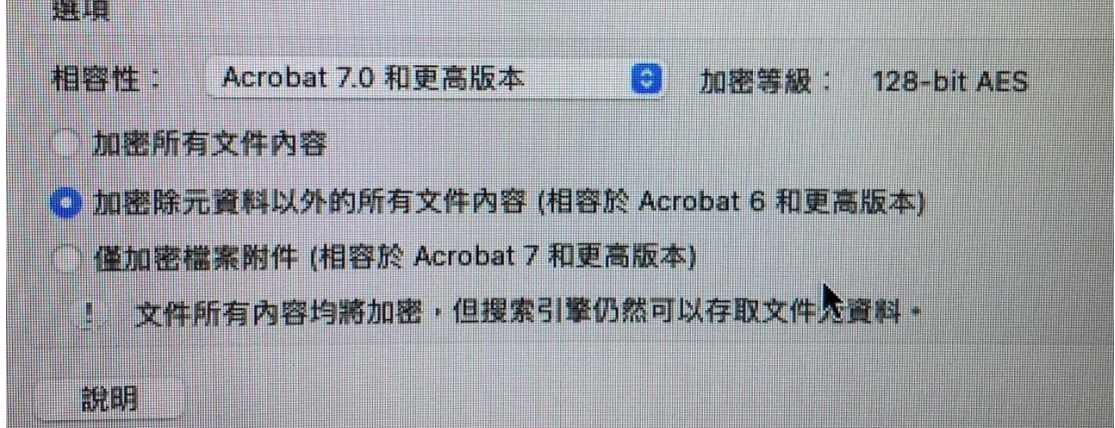

4. 設定保全完記得存檔

### 三、 將設定完的畢業論文上傳於論文系統

- 1. 論文系統網址:[https://cloud.ncl.edu.tw/ntou/in.php?school\\_id=181](https://cloud.ncl.edu.tw/ntou/in.php?school_id=181)
- 2. 填寫基本資料、授權公開及上傳畢業論文等資料
	- A. 基本資料注意填寫指導教授及口試委員是否正確
	- B. 授權書包含「國家圖書館學位論文授權書」([圖](#page-4-0) 2),「國立臺灣海洋大 學學位論文授權書」([圖](#page-5-0) 3)二種。皆由本系統直接印出,且僅需研究 生簽名即可。 「國家圖書館學位論文授權書」簽名後,務必掃描上傳系統,正本請 夾附送交教務處紙本論文中,不用裝訂。 「國立臺灣海洋大學學位論文授權書」正本請夾附送交圖書館紙本論 文中,不用裝訂。

<span id="page-1-0"></span>\*注意:

電子論文延後公開:

- ➢ 5 年內系統直接選擇。
- ➢ 如超過 5 年以上須填寫原因,助教「審核通過」後,國圖會再 協助檢視並依填寫日期進行設定。

#### 紙本論文延後公開:

- ➢ 以公開為原則,如需延後公開須符合「學位授予法」規定-涉及 機密、專利事項或依法不得提供。
- ➢ 簽署「國家圖書館學位論文延後公開申請書」(國圖、海大各一 張)([圖](#page-6-0)4) 連同證明文件掃描上傳到論文系統,證明文件無固定 格式,可與指導教授討論如何呈現,並請指導教授簽名。
- ➢ 「申請書」及證明文件(不用裝訂在紙本論文中)送交國圖及海大 圖書館各一份留存。
- ➢ 沒有檢附證明文件視同立即公開,或不符「學位授予法」規定 之條件,將退回申請(國圖在審核通過後會再協助檢視上傳文件 是否有誤)。
- C. 系辦審核通過後會寄 E-mail 通知審核通過

#### 四、 依照離校手續單上的流程辦理離校

- 1. 航管系:
	- A. 出示離校手續單及指導教授允許辦理離校相關證明訊息(LINE、E-mail 等)
	- B. 確認系辦是否審核論文通過
	- C. 領取其他離校所需相關文件
		- ➢ 成績計算單([圖](#page-7-0) 5):若有修正題目,記得請指導教授簽名(親簽) 及至教學務系統->碩博士系統->維護論

#### 文題目處修正

- ➢ 論文原創性比對表([圖](#page-8-0) 6):須另檢附原創性比對報告書([圖](#page-9-0) 7、[8\)](#page-10-0)
- ➢ 及格證明書([圖](#page-11-0) 9):須裝訂於論文內
- D. 日間部碩士生請歸還研究室磁扣以及還原研究室置物櫃(拍照供系辦檢 查)
- 2. 影印店:可至學校附近影印店印製論文,最少須印製 2 本
- 3. 圖書館:
	- A. 繳交論文一本
	- B. 繳交「國立臺灣海洋大學學位論文授權書」([圖](#page-5-0) 3)
	- C. 若有紙本延後公開記得繳交「國家圖書館學位論文延後公開申請書」 (國圖、海大各一張)([圖](#page-6-0) 4)及證明文件
- 4. 註課組/進修推廣組:
	- A. 繳交論文一本(內含及格證明書正本)
	- B. 繳交「國家圖書館學位論文授權書」([圖](#page-4-0) 2)
	- C. 繳交成績計算單([圖](#page-7-0) 5)
	- D. 繳交論文原創性比對表([圖](#page-8-0) 6)及原創性比對報告書([圖](#page-9-0) 7、[8\)](#page-10-0)

#### 國立臺灣海洋大學 112學年度第1學期

#### 研究生畢業離校手續單

National Taiwan Ocean University Graduation Procedure (Graduate Students)

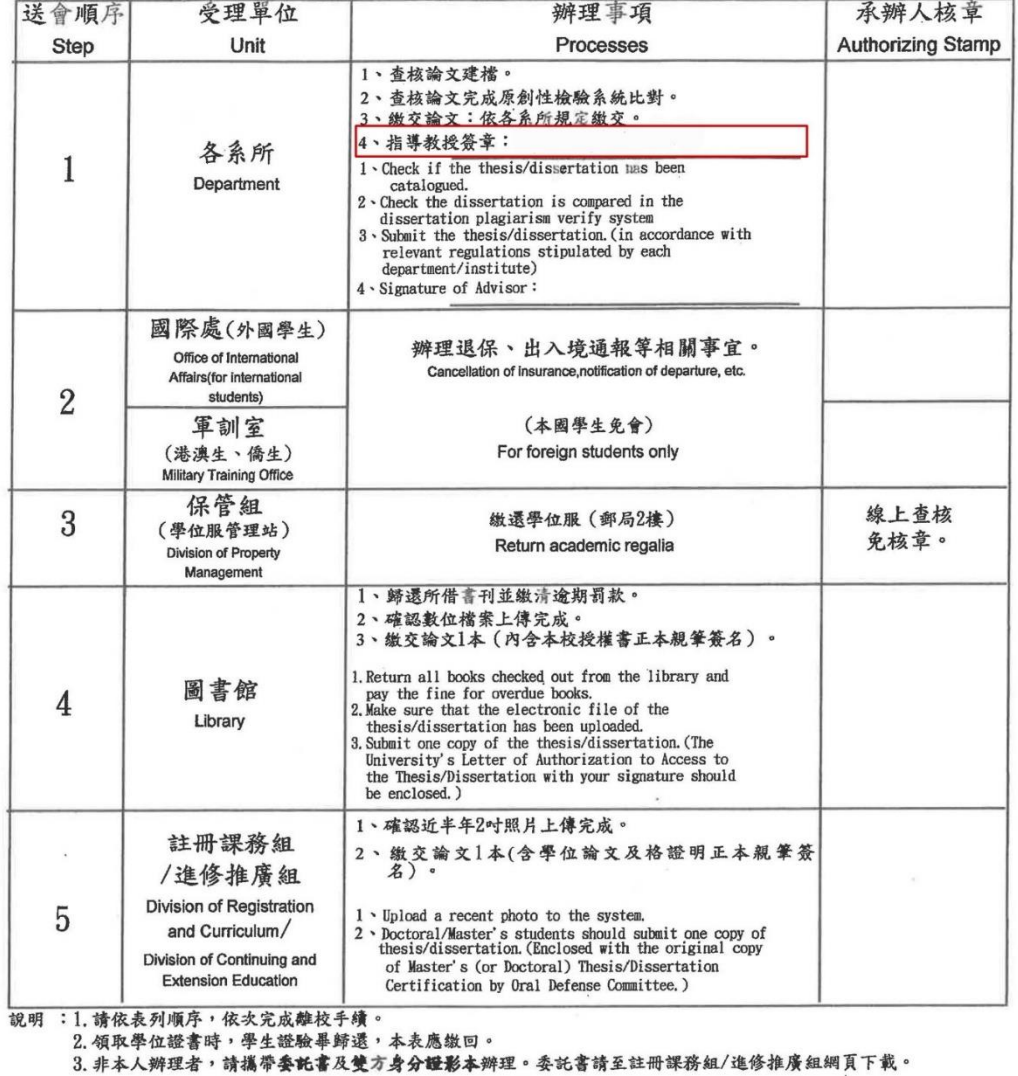

Note: 1. Please follow the steps listed on the form to complete the procedures to leave the University. 2. While claiming the diploma, the graduate should also turn in the form and Student ID Cards. 3.If the graduate is not able to complete the procedures in person, he or she may commission an agent to complete the procedures with the Letter of Attorney and the photocopies of both parties' National ID Cards(passport). The Letter of Attorney is available to download at the NTOU website/Division of Registration and Curriculum / Division of Continuing and Extension Education.

**系 别Dept./Institute :** 

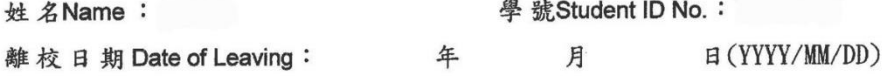

<span id="page-3-0"></span>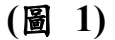

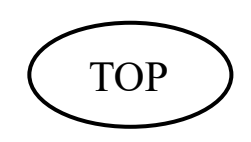

cloud.ncl.edu.tw/manager\_print\_authorize\_acts.php?PHPSESSID=95a6572dd397564f075503d971cf52ea&Pact=print&year...

國家圖書館學位論文授權書

(本聯請隨論文繳回學校教務處,供國家圖書館做為授權管理用) ID:

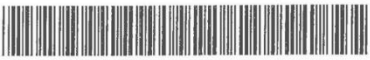

● 立書人 (即論文作者) \_\_\_\_\_: (下稱本人)

●授權標的:本人於國立臺灣海洋大學(下稱學校)航運管理學系(研究所、學位學程) 111 學年度第二學期之碩士學位論文。

論文題目:

指導教授:

(下稱本著作,本著作並包含論文全部、摘要、目錄、圖檔、影音以及相關書面報告、技術報 告或專業實務報告等,以下同) 緣依據學位授予法等相關法令,對於本著作及其電子檔,學 校圖書館得依法進行保存等利用,而國家圖書館則得依法進行保存、以紙本或讀取設備於館內 提供公眾閱覽等利用。此外,為促進學術研究及傳播,本人在此並進一步同意授權學校、國家 圖書館等對本著作進行以下各點所定之利用,授權說明如下。

對於學校、國家圖書館之授權;本人同意授權學校、國家圖書館,無償、不限期間與次數重 製本著作並得為教育、科學及研究等非營利用途之利用,其包括得將本著作之電子檔收錄於數 位資料庫,並透過自有或委託代管之伺服器、網路系統或網際網路向校內、外位於全球之使用 者公開傳輸,以供該使用者為非營利目的之檢索、閱覽、下載及/或列印。

□校内外立即開放 □校内立即開放,校外於年月日後開放 □校内於年月日;校外於年月日後開放 □ 其他或不同意 ––

註:

- (一)本授權書所定授權,均為非專屬且非獨家授權之約定,本人仍得自行或授權任何第三人 利用本著作。
- (二)本人擔保本著作為本人創作而無侵害他人著作權或其他權利。如有違反,本人願意自行 承擔一切法律責任。
- (三)本授權書授權對象,應遵守其授權範圍及相關約定。如有違反,由該違反之行為人自行 承擔一切法律責任。

立授權書人: \_\_\_\_\_\_\_\_\_\_\_\_\_\_\_\_\_\_\_\_\_\_\_(正楷親簽)日期: \_\_\_\_\_年 \_\_\_\_\_月 \_\_\_\_\_日

https://cloud.ncl.edu.tw/manager\_print\_authorize\_acts.php?PHPSESSID=95a6572dd397564f075503d971cf52ea&Pact=print&year10=&month10... 2/2

<span id="page-4-0"></span>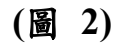

**TOP** 

cloud.ncl.edu.tw/manager\_print\_authorize\_acts.php?PHPSESSID=95a6572dd397564f075503d971cf52ea&Pact=print&year...

國立臺灣海洋大學學位論文授權書

(本聯請隨論文繳回學校圖書館,做為授權管理用)

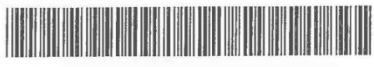

● 立書人 (即論文作者): \_\_\_\_\_(下稱本人)

● 授權標的:本人於國立臺灣海洋大學(下稱學校)航運管理學系(研究所、學位學程) 111 學年度第二學期之碩士學位論文。

論文題目: \_\_\_\_

指導教授:

(下稱本著作,本著作並包含論文全部、摘要、目錄、圖檔、影音以及相關書面報告、技術報 告或專業實務報告等,以下同) 緣依據學位授予法等相關法令,對於本著作及其電子檔, 壆 校圖書館得依法進行保存等利用,而國家圖書館則得依法進行保存、以紙本或讀取設備於館內 提供公眾閱覽等利用。此外,為促進學術研究及傳播,本人在此並進一步同意授權學校、國家 圖書館等對本著作進行以下各點所定之利用,授權說明如下。

對於學校、國家圖書館之授權:本人同意授權學校、國家圖書館,無償、不限期間與次數重 製本著作並得為教育、科學及研究等非營利用途之利用,其包括得將本著作之電子檔收錄於數 位資料庫,並透過自有或委託代管之伺服器、網路系統或網際網路向校內、外位於全球之使用 · 者公開傳輸, 以供該使用者為非營利目的之檢索、閱覽、下載及/或列印。

□校内外立即開放 □校内立即開放,校外於年月日後開放 □校内於年月日;校外於年月日後開放

□ 其他或不同意 二

註:

- (一)本授權書所定授權,均為非專屬且非獨家授權之約定,本人仍得自行或授權任何第三人 利用本著作。
- (二)本人擔保本著作為本人創作而無侵害他人著作權或其他權利。如有違反,本人願意自行 承擔一切法律責任。
- (三)本授權書授權對象,應遵守其授權範圍及相關約定。如有違反,由該違反之行為人自行 承擔一切法律責任。

 $\mathcal{L}(\mathbb{C})=\mathbb{C}^{n\times n}$ 

https://cloud.ncl.edu.tw/manager\_print\_authorize\_acts.php?PHPSESSID=95a6572dd397564f075503d971cf52ea&Pact=print&year10=&month10... 1/2

<span id="page-5-0"></span>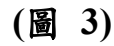

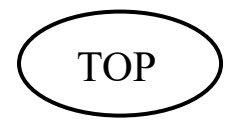

# 國立臺灣海洋大學暨國家圖書館學位論文延後公開申請書

Application for Embargo of Thesis/Dissertation

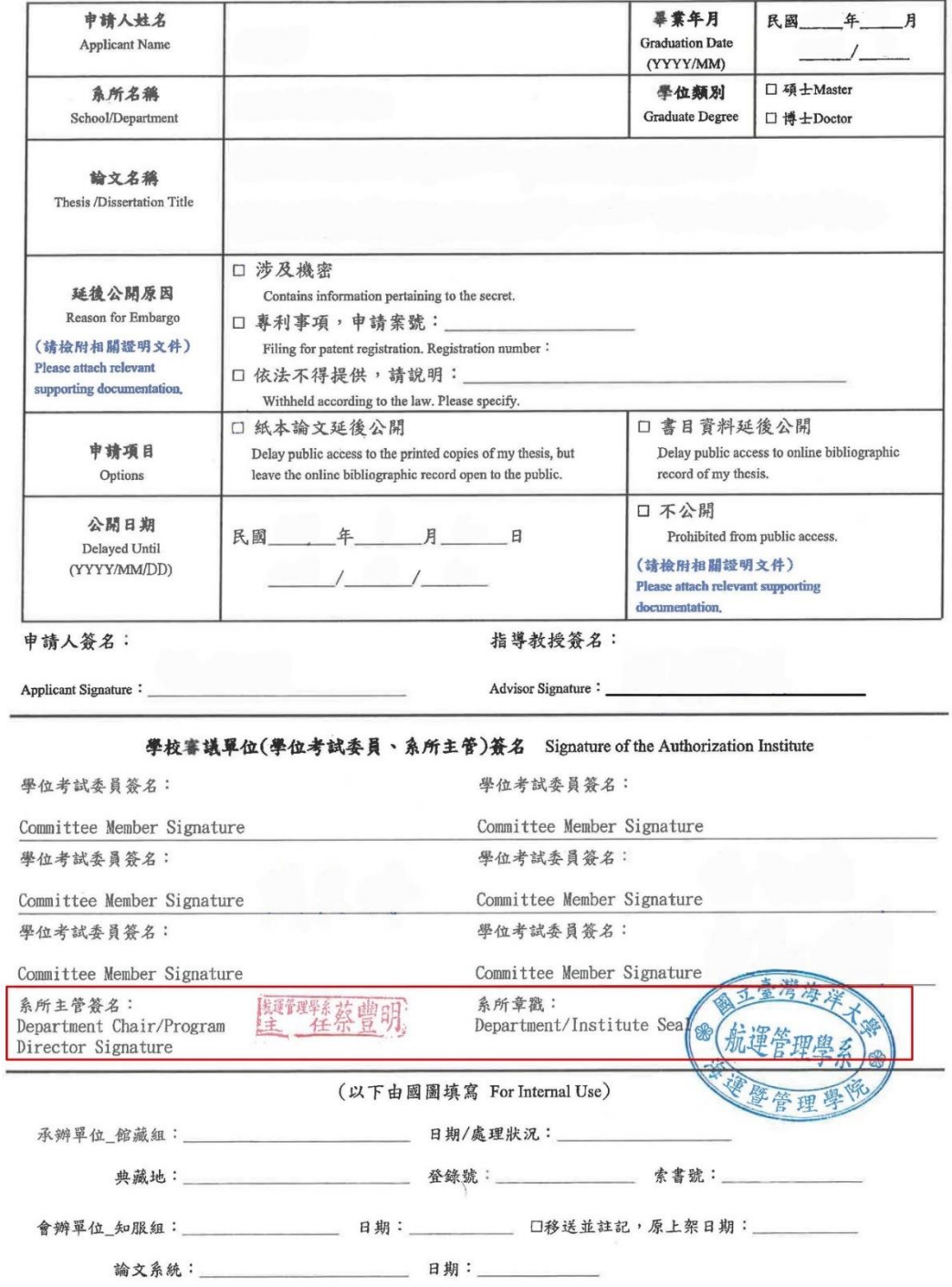

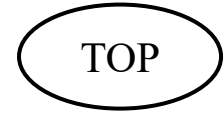

<span id="page-6-0"></span>(圖 4)

### 國立臺灣海洋大學111學年度碩士班研究生學位考試 論文考試成績計算單

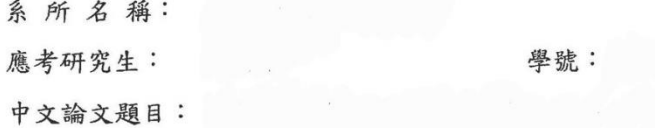

英文論文題目:

修正後論文題目:

指導教授簽名:

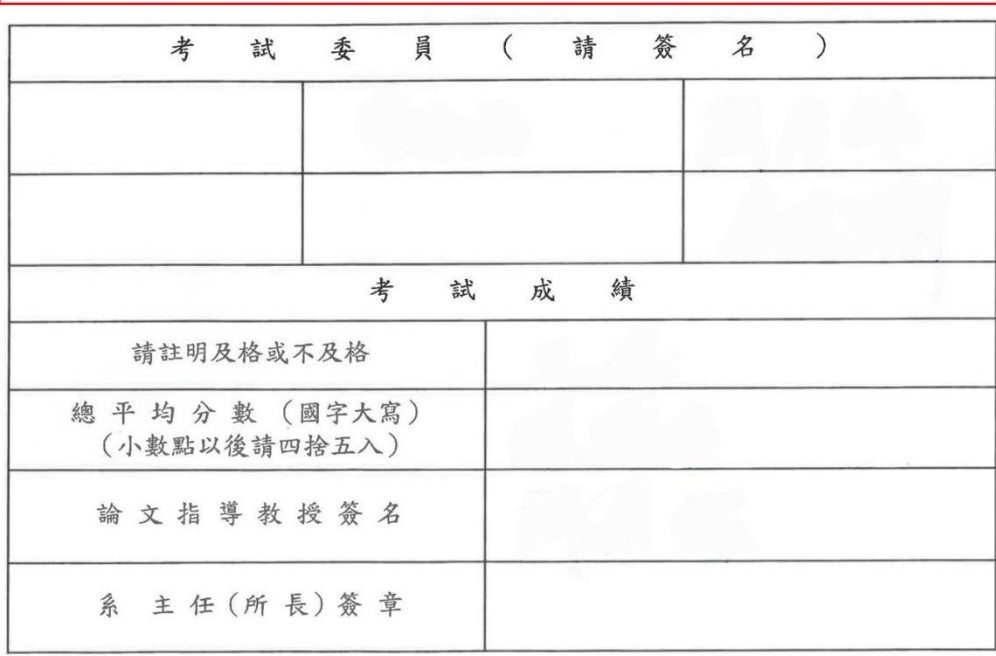

註: (一)依規定每一研究生論文考試委員三至五人,由所長推薦呈校長決定之,校外 委員須三分之一以上;校長指定委員一人為召集人,但指導教授不得擔任召 集人。

(二)論文考試,先由考試委員審閱論文,再就研究生所撰論文中提出問題,以口 試行之,必要時亦得舉行筆試。

(三)論文考試成績以出席委員無記名評定分數平均決定之,但有二分之一以上委 員評定不及格者,以不及格論,評定以一次為限。 (四)論文考試,以七十分為及格。

年 月 日 中華民國

<span id="page-7-0"></span>(圖 5)

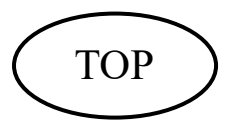

口試日期: 年月 日

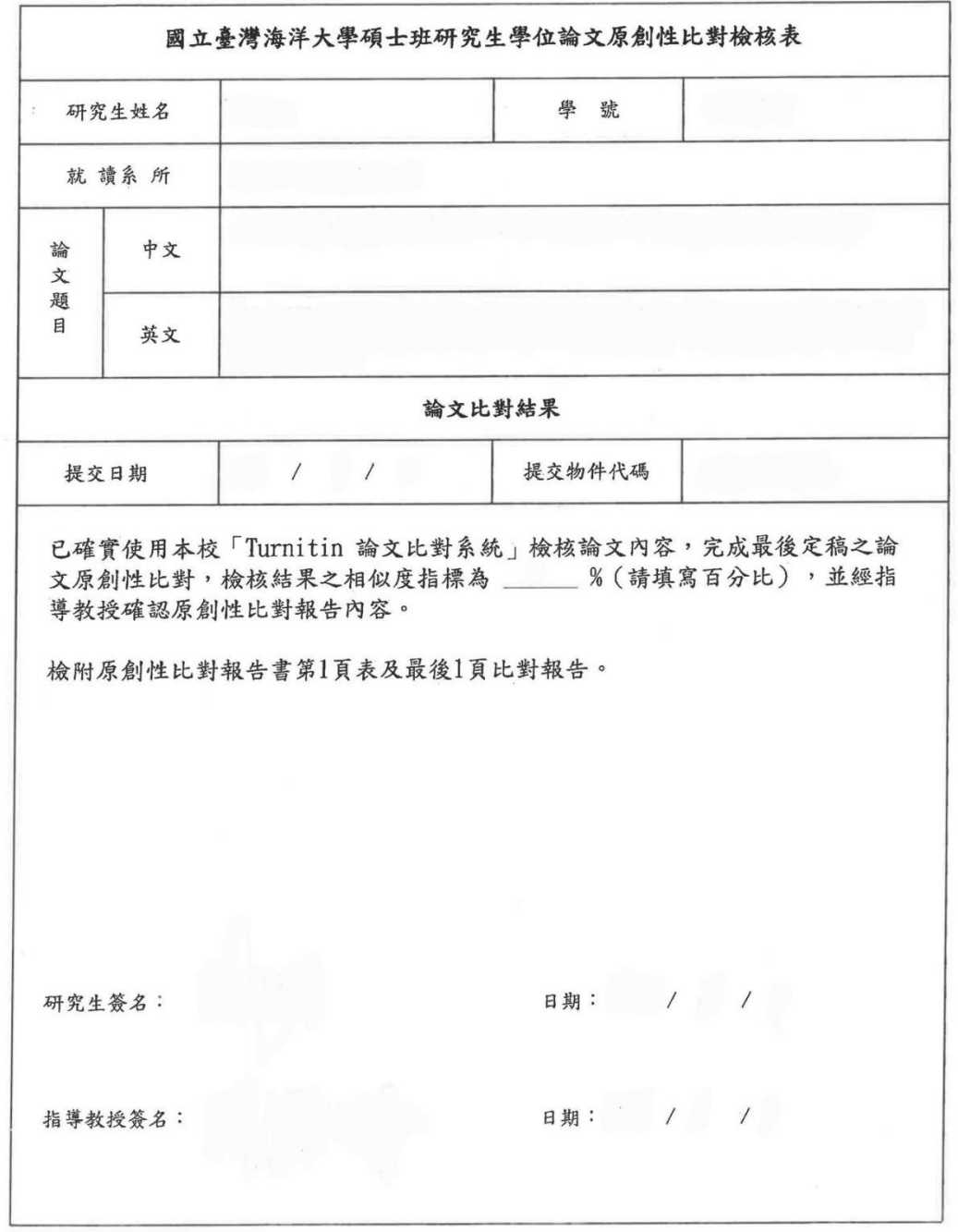

 $\sim 100$ 

備註:辦理離校時請一併繳交本檢核表及原創性比對報告書第1頁表及最後1頁比對報告。

<span id="page-8-0"></span>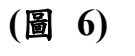

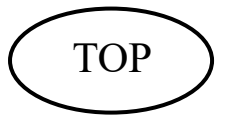

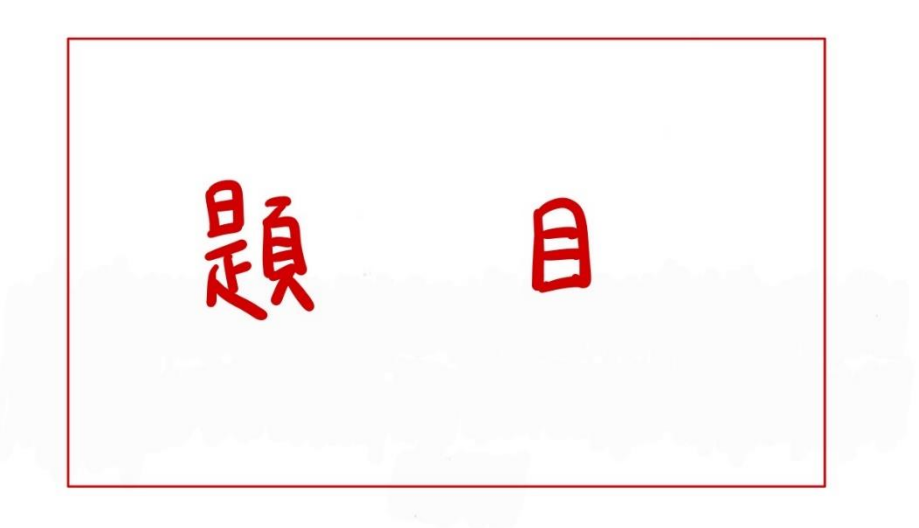

作者為

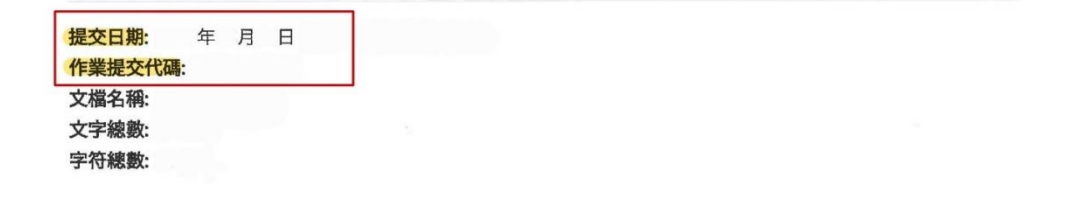

<span id="page-9-0"></span>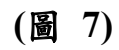

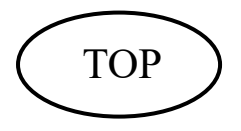

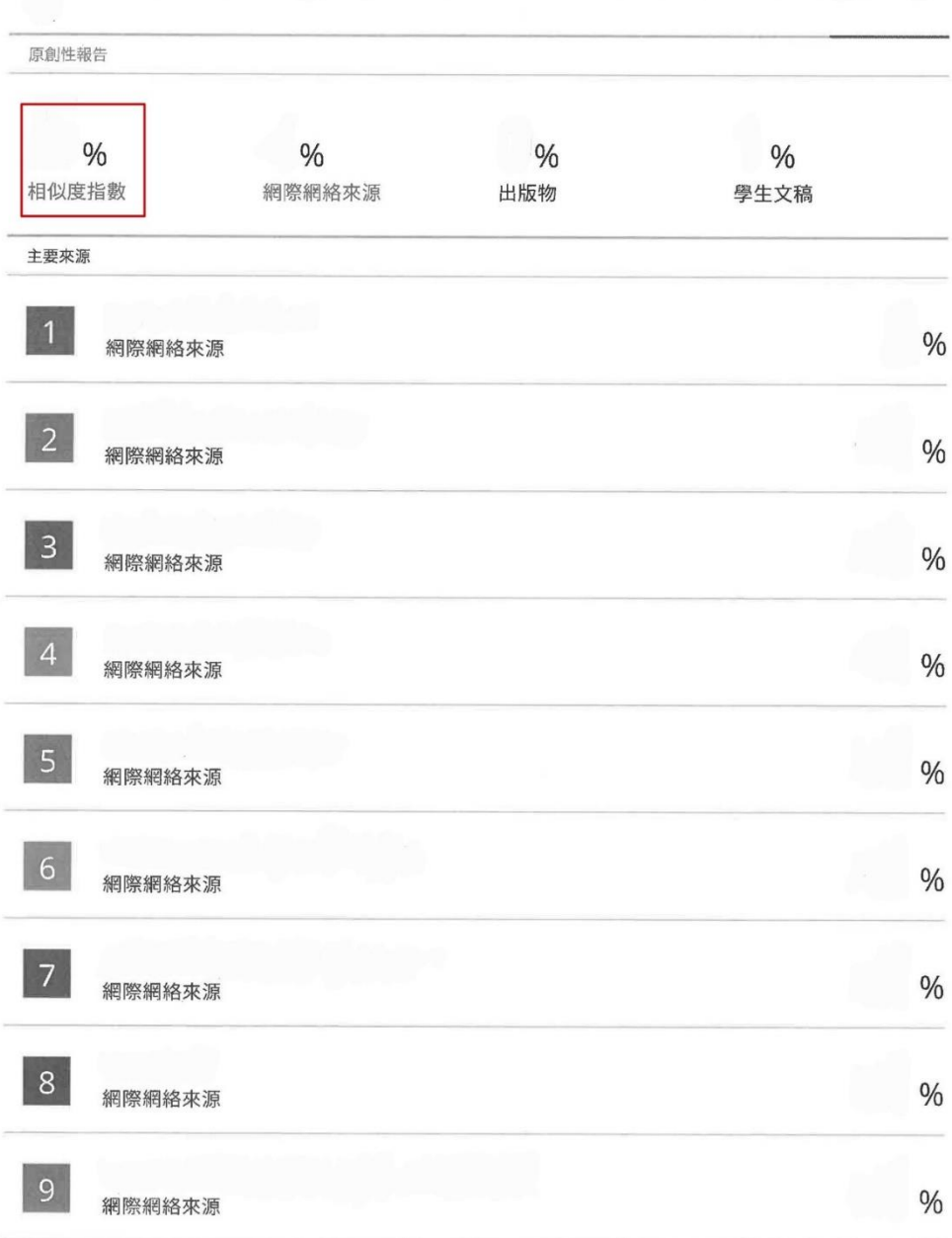

<span id="page-10-0"></span> $($ 圖 8)

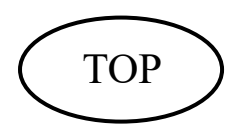

## 國立臺灣海洋大學航運管理學系碩士班 之碩士學位論文 經考試及格特此證明

考試委員: 教授

<span id="page-11-0"></span>年 月 日 中華民國

指導教授:

(圖 9)

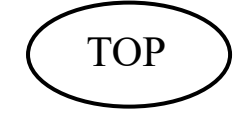